# CUCM 11.0.1 RTMT-Ablaufverfolgungsstandorte in CLI Ī

# Inhalt

**Einführung Voraussetzungen** Anforderungen Verwendete Komponenten Hintergrundinformationen RTMT-Kontrollkästchen CLI-Pfaden zugeordnet Boot-Protokolle Cisco AMC-Service Cisco AMC-Service-Warnprotokoll Cisco AMC Service-Anrufprotokoll Cisco AMC Service DeviceLog Cisco AMC Service-PPRLog Cisco AMC Service Server-Protokoll Cisco AMC Service-Protokoll Cisco AXL-Webservice Cisco Audit Event Service Cisco Audit-Protokolle Cisco Bulk Provisioning Service Cisco CCM DBL-Webbibliothek Cisco CCM NCS-Webbibliothek Cisco CCMAdmin-Webservice Cisco CCMRealm-Webservice Cisco CCMService-Webservice Cisco CDP Cisco CDR Agent Cisco CDR Repository Manager Cisco CTIManager Cisco CallManager Cisco CallManager SNMP-Dienst Cisco Certificate Authority Proxy-Funktion Benachrichtigung über Cisco Zertifikatänderung Cisco Certificate Change Notification Service Cisco Change Credential-Anwendung Cisco Common User Interface Cisco ControlCenter-CLI Cisco DHCP Monitor Service Cisco DRF lokal Cisco DRF-Master

Cisco Datenbank-CLI-Ausgabe Cisco Datenbank-Installations-Service Cisco Database Layer Monitor Cisco Datenbank-Trace Cisco Database Notification Service Cisco Database Replicator Trace Cisco Dialed Number Analyzer Cisco Dialed Number Analyzer-Server Cisco DirSync Aliassuche für Cisco Verzeichnisnummern Alias-Synchronisierung für Cisco Verzeichnisnummern Cisco E911-Service Erweiterte Cisco Funktionen Cisco Extended Functions Report Cisco Extension Mobility Cisco Extension Mobility-Anwendung Cisco IP Manager Assistant Cisco IP Voice Media Streaming-Anwendung Cisco Informix-Datenbankservice Cisco Intercluster Lookup-Service Cisco License Manager Cisco Location Bandwidth Manager Cisco Log Partition Monitoring Tool Cisco Log4jinit-Server Cisco RIS-Datensammlung Cisco RIS Data Collector PerfMonLog Cisco RTMT-Webdienst Cisco RisBean-Bibliothek Rollenbasierte Sicherheit von Cisco Cisco SOAP-Webservice Cisco SSO Cisco Serviceability Reporter Cisco Serviceability Reporter AlertReport Cisco Serviceability Reporter CallActivitiesReport Cisco Serviceability Reporter DeviceReport PPRR-Bericht für Cisco Serviceability Reporter Cisco Serviceability Reporter ServerReport Cisco Serviceability Reporter Service Report Cisco Stored Procedure Trace Cisco Syslog-Agent Cisco TAPS-Service Cisco TFTP Cisco Tomcat Cisco Tomcat-Sicherheitsprotokolle Cisco Tomcat Stats-Servlet

Cisco Trace Collection-Service Cisco Trust Verification-Service Cisco Unified Mobile Voice Access Service Cisco Unified OS Admin Web Service Cisco Unified OS-Plattform-API Cisco Unified Reporting Web Service Cisco Benutzerdatendienste Cisco WebDialer-Webservice Cisco WebDialerUmleitungs-Webservice Cron-Protokolle Ereignisanzeige-Anwendungsprotokoll Ereignisanzeige - Systemprotokoll FIPS-Protokolle **Host Resources-Agent** CLI-Protokolle der IPT-Plattform Protokolle des IPT-Plattform-Zertifikats Protokolle der IPT-Plattform "CertMgr" Protokolle des IPT Platform Cluster Managers GUI-Protokolle der IPT-Plattform IPT-Plattform IPSecMgmt-Protokolle Signierung der Datei installieren Installations- und Upgrade-Protokolle MIB2-Agent Mail-Protokolle NTP-Protokolle Paketerfassungsprotokolle PROG-Protokolle SAR-Protokolle SELinux-Protokolle SNMP-Master-Agent Sicherheitsprotokolle Self-Provisioning IVR **Servicemanager** Systemanwendungsagent

# Einführung

In diesem Dokument werden die Dateipfade zum Sammeln von Protokollen über die Cisco Unified Communications Manager (CUCM) Command Line Interface (CLI) beschrieben.

# Voraussetzungen

# Anforderungen

Für dieses Dokument bestehen keine speziellen Anforderungen.

# Verwendete Komponenten

Die Informationen in diesem Dokument basieren auf den folgenden Software- und Hardwareversionen:

• CUCM 11.0.1

Die Informationen in diesem Dokument wurden von den Geräten in einer bestimmten Laborumgebung erstellt. Alle in diesem Dokument verwendeten Geräte haben mit einer leeren (Standard-)Konfiguration begonnen. Wenn Ihr Netzwerk in Betrieb ist, stellen Sie sicher, dass Sie die potenziellen Auswirkungen eines Befehls verstehen.

# Hintergrundinformationen

CUCM bietet das Real Time Monitoring Tool (RTMT), um die Trace-Erfassung zu vereinfachen. RTMT stellt eine Liste logischer Namen bereit, mit denen Benutzer einen Dienstnamen auswählen und Ablaufverfolgungen für die ausgewählten Dienste erfassen können. Manchmal ist es hilfreich, die Dateien direkt über die CLI zu finden. Dieses Dokument ordnet die RTMT-Kontrollkästchen den CLI-Dateispeicherorten zu. Ablaufverfolgungsdateien und -speicherorte können je nach Version variieren. Dieses Dokument ist jedoch korrekt für

CUCM 11.0.1.1000-10

Tipp: Das Dokument [Communications Manager RTMT Trace Locations in CLI](https://supportforums.cisco.com/document/65651/communications-manager-rtmt-trace-locations-cli) behandelt den Dateipfad für Protokolle in CUCM 8.5.1.

# RTMT-Kontrollkästchen CLI-Pfaden zugeordnet

Die unten stehenden Header sind im RTMT aufgelistete Dienstnamen. Die CLI-Dateipfade, die dem Dienstnamen zugeordnet sind, werden unter jedem Header aufgelistet.

# Boot-Protokolle

activelog /syslog/boot.log

# Cisco AMC-Service

activelog /cm/trace/amc/log4j/amc\*.log

# Cisco AMC-Service-Warnprotokoll

activelog /cm/log/amc/AlertLog/AlertLog\*.csv

# Cisco AMC Service-Anrufprotokoll

activelog /cm/log/amc/CallLog/CallLog\*.csv

# Cisco AMC Service DeviceLog

activelog /cm/log/amc/DeviceLog/DeviceLog\*.csv

# Cisco AMC Service-PPRLog

 activelog /cm/log/amc/PPRLog/<nodeIPaddress>/PPRLog\*.csv activelog /cm/log/amc/PPRLog/PPRDbLog\*.csv

### Cisco AMC Service Server-Protokoll

activelog /cm/log/amc/ServerLog/ServerLog\*csv

# Cisco AMC Service-Protokoll

activelog /cm/log/amc/ServiceLog/ServiceLog\*.csv

# Cisco AXL-Webservice

activelog /tomcat/logs/axl/log4j/axl\*.log

# Cisco Audit Event Service

activelog /cm/trace/auditlog/sdi/audittrace\*.txt

# Cisco Audit-Protokolle

 activelog /audit/AuditApp/Audit\*.log activelog /audit/vos/vos-audit.log

activelog /audit/vos/vos-audit.log.\*

# Cisco Bulk Provisioning Service

activelog /cm/trace/bps/log4j/bps\*.log

# Cisco CCM DBL-Webbibliothek

activelog /tomcat/logs/dbl/log4j/dbl\*.log

# Cisco CCM NCS-Webbibliothek

activelog /tomcat/logs/ncs/log4j/ncs\*.log

#### Cisco CCMAdmin-Webservice

activelog /tomcat/logs/ccmadmin/log4j/ccmadmin\*.log

#### Cisco CCMRealm-Webservice

activelog /tomcat/logs/ccmrealm/log4j/ccmrealm\*.log

#### Cisco CCMService-Webservice

activelog /tomcat/logs/ccmservice/log4j/ccmservice\*.log

#### Cisco CDP

activelog /cm/trace/cdp/sdi/cdpd\*.txt

# Cisco CDR Agent

activelog /cm/trace/cdragent/log4j/cdragent\*.log

activelog /cm/trace/cdragent/log4j/cdragentThreadDump.log

# Cisco CDR Repository Manager

activelog /cm/trace/cdrrep/log4j/cdrrepmgr\*.log

### Cisco CTIManager

activelog /cm/trace/cti/sdl/SDL\*\_200\_\*.txt

# Cisco CallManager

 activelog /cm/trace/ccm/sdl/SDL00\*\_100\*.txt activelog /cm/trace/ccm/calllogs/calllogs\*.txt

# Cisco CallManager SNMP-Dienst

activelog /cm/trace/ccmmib/sdi/CcmMibAgent\*.txt

# Cisco Certificate Authority Proxy-Funktion

activelog /cm/trace/capf/sdi/capf\*.txt

# Benachrichtigung über Cisco Zertifikatänderung

activelog /platform/log/certCN\*.log

# Cisco Certificate Change Notification Service

activelog /platform/log/certCN\*.log

# Cisco Change Credential-Anwendung

activelog /tomcat/logs/changeCredential/log4j/changepin\*.log

### Cisco Common User Interface

activelog /tomcat/logs/cui/log4j/cui\*.log

#### Cisco ControlCenter-CLI

activelog /cm/trace/ccmservice/log4j/ccmservice\*.log

#### Cisco DHCP Monitor Service

activelog /cm/trace/dhcpmon/log4j/dhcpmon\*.log

#### Cisco DRF lokal

activelog /platform/drf/trace/drfLA\*.log

#### Cisco DRF-Master

activelog /platform/drf/trace/drfMA\*.log

#### Cisco Datenbank-CLI-Ausgabe

 activelog /cm/trace/dbl/ncsj/ncsjUndefined\*.out activelog /cm/trace/dbl/dblj/dbljdbims\*.out activelog /cm/trace/dbl/dblj/dbljdbtaps\*.out

#### Cisco Datenbank-Installations-Service

 activelog /cm/trace/dbl/sdi/installdb\*.log.err activelog /cm/trace/dbl/sdi/installdb\*.log

#### Cisco Database Layer Monitor

# Cisco Datenbank-Trace

 activelog /cm/trace/dbl/sdi/capf/dbl\_capf\*.log activelog /cm/trace/dbl/sdi/dbmon/dbl\_dbmon\*.log activelog /cm/trace/dbl/sdi/ilsd/dbl\_ilsd\*.log activelog /cm/trace/dbl/sdi/installdb/dbl\_installdb\*.log activelog /cm/trace/dbl/sdi/RisDC/dbl\_RisDC\*.log activelog /cm/trace/dbl/sdi/tvs/dbl\_tvs\*.log activelog /cm/trace/dbl/sdi/LpmTool/dbl\_LpmTool\*.log activelog /cm/trace/dbl/sdi/ctftp/dbl\_ctftp\*.log activelog /cm/trace/dbl/sdi/CTLProvider/dbl\_CTLProvider\*.log activelog /cm/trace/dbl/sdi/ccmAgt/dbl\_ccmAgt\*.log activelog /cm/trace/dbl/sdi/CiscoSyslogSubAgt/dbl\_CiscoSyslogSubAgt\*.log activelog /cm/trace/dbl/sdi/ccm/dbl\_ccm\*.log activelog /cm/trace/dbl/sdi/lbm/dbl\_lbm\*.log activelog /cm/trace/dbl/sdi/AuditLog/dbl\_AuditLog\*.log activelog /cm/trace/dbl/sdi/ipvmsd/dbl\_ipvmsd\*.log activelog /cm/trace/dbl/sdi/dnaserver/dbl\_dnaserver\*.log activelog /cm/trace/dbl/sdi/CTIManager/dbl\_CTIManager\*.log activelog /cm/trace/dbl/sdi/cef/dbl\_cef\*.log

# Cisco Database Notification Service

 activelog /cm/trace/dbl/sdi/dbmon/dbnotify\_dbmon\*.log activelog /cm/trace/dbl/sdi/ilsd/dbnotify\_ilsd\*.log activelog /cm/trace/dbl/sdi/RisDC/dbnotify\_RisDC\*.log activelog /cm/trace/dbl/sdi/LpmTool/dbnotify\_LpmTool\*.log activelog /cm/trace/dbl/sdi/tvs/dbnotify\_tvs\* log activelog /cm/trace/dbl/sdi/ctftp/dbnotify\_ctftp\*.log activelog /cm/trace/dbl/sdi/ccmAgt/dbnotify\_ccmAgt\*.log activelog /cm/trace/dbl/sdi/CiscoSyslogSubAgt/dbnotify\_CiscoSyslogSubAgt\*.log activelog /cm/trace/dbl/sdi/ccm/dbnotify\_ccm\*.log activelog /cm/trace/dbl/sdi/lbm/dbnotify\_lbm\*.log activelog /cm/trace/dbl/sdi/AuditLog/dbnotify\_AuditLog\*.log activelog /cm/trace/dbl/sdi/CTIManager/dbnotify\_CTIManager\*.log activelog /cm/trace/dbl/sdi/dnaserver/dbnotify\_dnaserver\*.log

# Cisco Database Replicator Trace

 activelog /cm/trace/dbl/sdi/dblrpc.err activelog /cm/trace/dbl/sdi/installdb\*.log activelog /cm/trace/dbl/sdi/start.log

 activelog /cm/trace/dbl/sdi/startrpc.log activelog /cm/trace/dbl/sdi/startcar.log activelog /cm/trace/dbl/sdi/replication\_scripts\_output.log activelog /cm/trace/dbl/sdi/spltrace.log

# Cisco Dialed Number Analyzer

activelog /tomcat/logs/dna/log4j/dna\*.log

# Cisco Dialed Number Analyzer-Server

activelog /cm/trace/dnaserver/sdi/dna\*.txt

# Cisco DirSync

 activelog /cm/trace/dirsync/log4j/dirsync\*.log activelog /cm/trace/dirsync/log4j/dirsync\_err\*.log

# Aliassuche für Cisco Verzeichnisnummern

activelog /tomcat/logs/dnaliaslookup/log4j/dnaliaslookup\*.log

# Alias-Synchronisierung für Cisco Verzeichnisnummern

activelog /cm/trace/dnaliassync/log4j/dnaliassync\*.log

# Cisco E911-Service

activelog /tomcat/logs/e911proxy/log4j/e911proxy\*.log

# Erweiterte Cisco Funktionen

activelog /cm/trace/cef/sdi/cef\*.txt

# Cisco Extended Functions Report

activelog /cm/log/cef/xml/qrt\*.xml

# Cisco Extension Mobility

activelog /tomcat/logs/em/log4j/emservice\*.log

### Cisco Extension Mobility-Anwendung

activelog /tomcat/logs/em/log4j/emapp\*.log

### Cisco IP Manager Assistant

activelog /tomcat/logs/ipma/log4j/service\*.log

# Cisco IP Voice Media Streaming-Anwendung

activelog /cm/trace/cms/sdi/cms\*.txt

#### Cisco Informix-Datenbankservice

 activelog /cm/log/informix/ccm.log.\*.gz activelog /cm/log/informix/car.log activelog /cm/log/informix/ccm.log

# Cisco Intercluster Lookup-Service

activelog /cm/trace/ils/sdl/SDL\*\_600\_\*.txt

# Cisco License Manager

activelog /cm/trace/userlicensing/log4j/userlicensing\*.log

# Cisco Location Bandwidth Manager

activelog /cm/trace/lbm/sdl/SDL\*\_700\_\*.txt

### Cisco Log Partition Monitoring Tool

activelog /cm/trace/lpm/sdi/lpm\*.txt

#### Cisco Log4jinit-Server

activelog /tomcat/logs/log4jinit/log4j/log4jinit\*.log

#### Cisco RIS-Datensammlung

activelog /cm/trace/ris/sdi/ris\*.txt

### Cisco RIS Data Collector PerfMonLog

activelog /cm/log/ris/csv/PerfMon\*.csv

### Cisco RTMT-Webdienst

activelog /tomcat/logs/rtmt/log4j/rtmt\*.log

### Cisco RisBean-Bibliothek

activelog /tomcat/logs/risbobohne/log4j/risbohne\*.log

#### Rollenbasierte Sicherheit von Cisco

activelog /tomcat/logs/rbs/log4j/rbsaccess\*.log

#### Cisco SOAP-Webservice

 activelog /tomcat/logs/soap/csv/ratecontrol\*.csv activelog /tomcat/logs/soap/log4j/soap\*.log

# Cisco SSO

activelog /platform/log/ssoApp.log

# Cisco Serviceability Reporter

activelog /cm/trace/rtmtreporter/log4j/rtmtreporter\*.log

# Cisco Serviceability Reporter AlertReport

activelog /cm/report/rtmtreporter/AlertRep/AlertRep\*.pdf

# Cisco Serviceability Reporter CallActivitiesReport

activelog /cm/report/rtmtreporter/CallActivitiesRep/CallActivitiesRep\*.pdf

# Cisco Serviceability Reporter DeviceReport

activelog /cm/report/rtmtreporter/DeviceRep/DeviceRep\*.pdf

# PPRR-Bericht für Cisco Serviceability Reporter

activelog /cm/report/rtmtreporter/PerformanceRep/<nodeIPaddress>/PerformanceRep\*.pdf

# Cisco Serviceability Reporter ServerReport

activelog /cm/report/rtmtreporter/ServerRep/ServerRep\*.pdf

# Cisco Serviceability Reporter Service Report

activelog /cm/report/rtmtreporter/ServiceRep/ServiceRep\*.pdf

# Cisco Stored Procedure Trace

 activelog /cm/trace/dbl/sdi/spltrace.log.\*.gz activelog /cm/trace/dbl/sdi/spltrace.log

# Cisco Syslog-Agent

activelog /cm/trace/syslogmib/sdi/syslogmib\*.txt

# Cisco TAPS-Service

activelog /cm/trace/taps/log4j/taps\*.log

# Cisco TFTP

activelog /cm/trace/ctftp/sdl/SDL\*\_600\_\*.txt

# Cisco Tomcat

 activelog /tomcat/logs/manager\*.log activelog /tomcat/logs/admin\*.log activelog /tomcat/logs/host-manager\*.log activelog /tomcat/logs/catalina.out activelog /tomcat/logs/localhost\_access\_log.txt activelog /tomcat/logs/localhost\*.log

# Cisco Tomcat-Sicherheitsprotokolle

activelog /tomcat/logs/security/log4j/security\*.log

# Cisco Tomcat Stats-Servlet

# Cisco Trace Collection-Service

activelog /cm/trace/tct/log4j/tct\*.log

# Cisco Trust Verification-Service

activelog /cm/trace/tvs/sdi/tvs\*.txt

# Cisco Unified Mobile Voice Access Service

activelog /tomcat/logs/ccmivr/log4j/ccmivr\*.log

# Cisco Unified OS Admin Web Service

activelog /tomcat/logs/cmplatform/log4j/cmplatform\*.log

# Cisco Unified OS-Plattform-API

activelog /tomcat/logs/platform-api/log4j/platform-api\*.log

# Cisco Unified Reporting Web Service

activelog /tomcat/logs/cucreports/log4j/cucreports\*.log

#### Cisco Benutzerdatendienste

activelog /tomcat/logs/cucm-uds/log4j/cucm-uds\*.log

#### Cisco WebDialer-Webservice

activelog /tomcat/logs/webdialer/log4j/webdialer\_CTIClient\*.txt

# Cisco WebDialerUmleitungs-Webservice

activelog /tomcat/logs/redirector/log4j/redirector\*.log

#### Cron-Protokolle

activelog /syslog/cron

#### Ereignisanzeige-Anwendungsprotokoll

 activelog /syslog/CiscoSyslog\* activelog /syslog/CiscoSyslog activelog /syslog/AlternateSyslog.\* activelog /syslog/AlternateSyslog

### Ereignisanzeige - Systemprotokoll

activelog/syslog/messages

### FIPS-Protokolle

activelog /platform/fips/fips.log

#### Host Resources-Agent

activelog /platform/snmp/hostagt/hostagt.log

#### CLI-Protokolle der IPT-Plattform

 activelog /platform/log/dbl\*.log activelog /platform/log/cli\*.log

# Protokolle des IPT-Plattform-Zertifikats

activelog /platform/log/certm.log

# Protokolle der IPT-Plattform "CertMgr"

activelog /platform/log/certMgmt\*.log

# Protokolle des IPT Platform Cluster Managers

activelog /platform/log/clustermgr\*.log

# GUI-Protokolle der IPT-Plattform

activelog /tomcat/logs/iptplatform/log4j/iptplatform\*.log

# IPT-Plattform IPSecMgmt-Protokolle

activelog /platform/log/ipsecMgmt.log

# Signierung der Datei installieren

activelog /platform/log/authenticateFile.log

# Installations- und Upgrade-Protokolle

installieren /install\_log\*.log /selinux\_post.log /system-history.log /install.log /lbm\_post\_install.log

#### MIB2-Agent

activelog /platform/snmp/mib2agt/mib2agt.log

# Mail-Protokolle

activelog /syslog/maillog

# NTP-Protokolle

 activelog /syslog/ntp\_stop.sh.log activelog /syslog/ntp\_start.sh.log activelog /syslog/sd\_ntp.log

# Paketerfassungsprotokolle

activelog /platform/cli/\*.cap

### PROG-Protokolle

 activelog /cm/trace/cti/Proglogs/CTIManager\*.ProgLog activelog /cm/trace/ccm/Proglogs/ccm\*.ProgLog

# SAR-Protokolle

activelog /sa/sar\*

#### SELinux-Protokolle

activelog /platform/selinux\_startup.log

#### SNMP-Master-Agent

activelog /platform/snmp/snmpdm/SNMPMasterAgt\*.log

#### Sicherheitsprotokolle

activelog /syslog/secure-\*

# Self-Provisioning IVR

activelog /cm/trace/PnP/log4j/PnP\*.log

#### **Servicemanager**

activelog /platform/log/servm\*.log

### Systemanwendungsagent

 activelog /platform/snmp/sappagt/startup.txt activelog /platform/snmp/sappagt/sappagt.log

Nicht alle Verzeichnisse für die Dienste enthielten Protokolldateien. Dies kann darauf zurückzuführen sein, dass bestimmte Komponenten oder Funktionen nicht konfiguriert wurden. In der folgenden Liste sind die Abschnitte aufgelistet, die beim Erstellen dieses Dokuments keine Dateien enthalten.

Cisco Abbr. Transaction Spooling

Cisco Audio Translator App

Cisco CAR Web Service

Cisco CCM PD-Webservice

Cisco CCMUser-Webservice

Cisco CDP-Agent

Cisco CDR-Dateien auf dem CM-Server

Cisco CDR-Dateien auf Herausgeber verarbeitet

Cisco CTL-Anbieter

Cisco CallManager Cisco IP-Telefondienste

Cisco Rückverfolgung von Angerufenen

Cisco Corefile Recovery Tool

Cisco Discovery Responder-Service

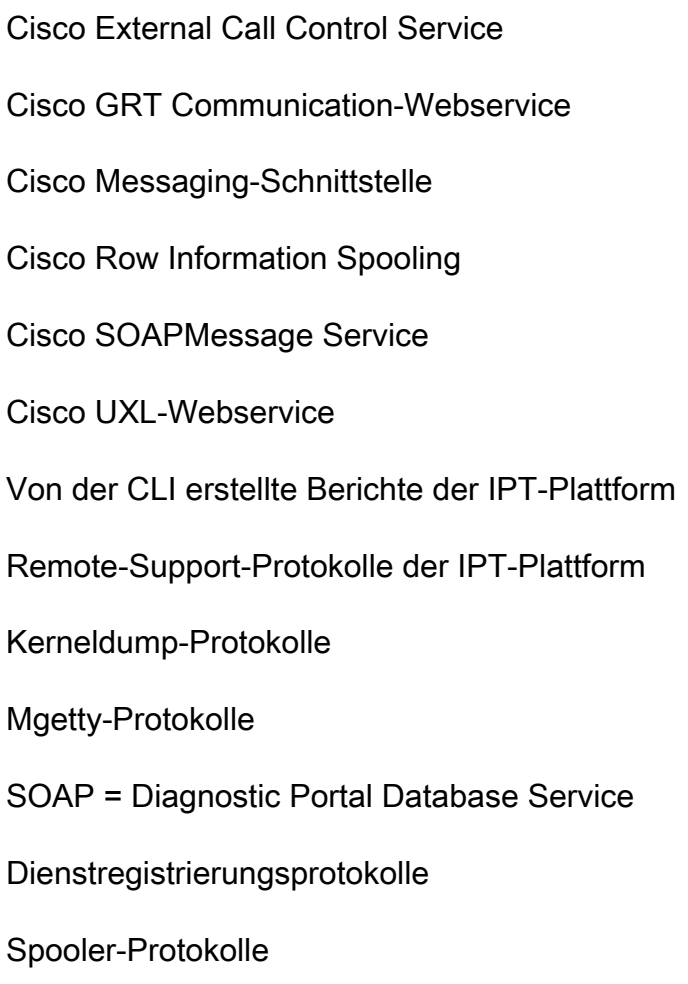